# LINK CAN Sensor 100 Einbauanleitung

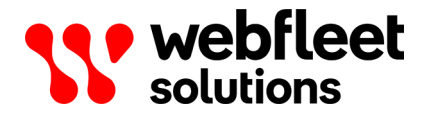

## Inhalt

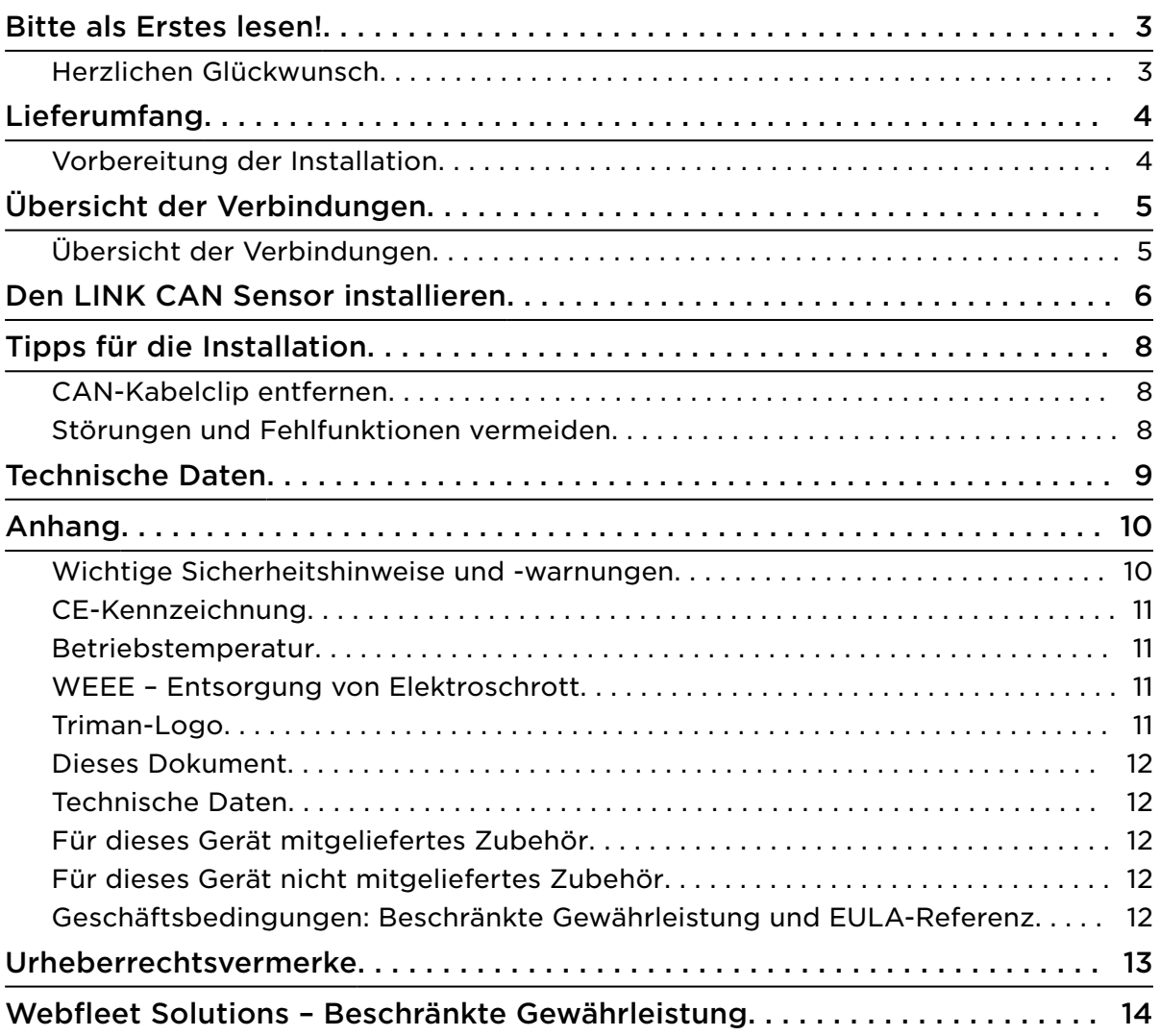

## <span id="page-2-0"></span>Bitte als Erstes lesen!

## Herzlichen Glückwunsch

Herzlichen Glückwunsch! Sie haben sich für den LINK CAN Sensor 100 entschieden, ein wichtiges Zubehör für den LINK 610/710/710 B. Der LINK CAN Sensor 100 ist ein CAN-Sensor, über den Ihr LINK 610/710/710 B Daten vom CAN-Bus über eine kontaktfreie Verbindung zwischen Ihrem LINK 610/710/710 B und dem CAN-Bus Ihres Fahrzeugs lesen kann.

Die Verwendung der CAN-Bus-Daten erschließt Ihnen zusätzliche von Ihren Webfleet Solutions-Produkten unterstützte Funktionen, z. B. Kraftstoffverbrauchs-Reports oder Fahrzeugwartungsüberwachung.

## <span id="page-3-0"></span>Lieferumfang

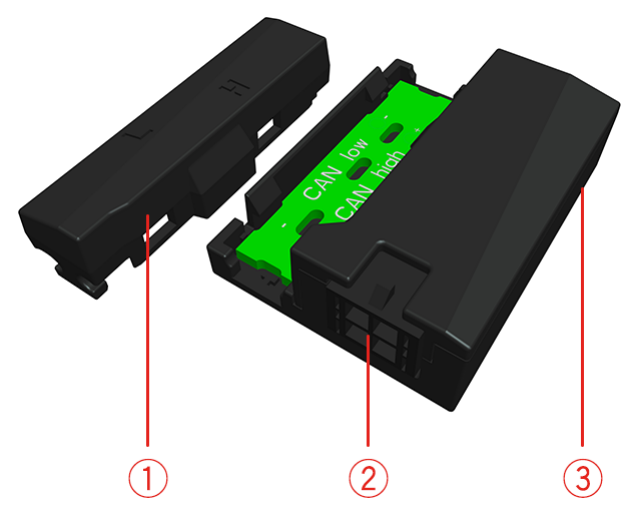

- LINK CAN Sensor 100
	- 1. LINK CAN Sensor 100 CAN-Kabelclip mit Kennzeichnungen für CAN High (H) und CAN Low (L)
	- 2. 4-poliger Anschluss für Daten-/Stromkabel
	- 3. LED zur Anzeige des Datenverkehrs.

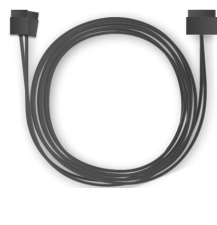

▪ Daten-/Stromkabel

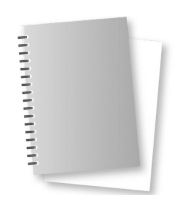

▪ Installationshandbuch (Grundlagen)

## Vorbereitung der Installation

Lesen Sie sich vor der Installation Ihres LINK CAN Sensor 100 die Installationsanweisungen sowie die Sicherheits- und Warnhinweise sorgfältig durch und überprüfen Sie, ob Sie über Folgendes verfügen:

- Alle im Lieferumfang enthaltenen Teile.
- Einen LINK 610/710/710 B, der zur Installation im Fahrzeug bereitsteht oder bereits installiert ist.
- Ein Installationshandbuch für den LINK 610/710/710 B zur Funktionsprüfung.
- Zugang zu den Webfleet Solutions-Installationstools sowie zum Installationsort des LINK CAN Sensor 100 im Fahrzeug, wie im Handbuch beschrieben.

## <span id="page-4-0"></span>Übersicht der Verbindungen

## Übersicht der Verbindungen

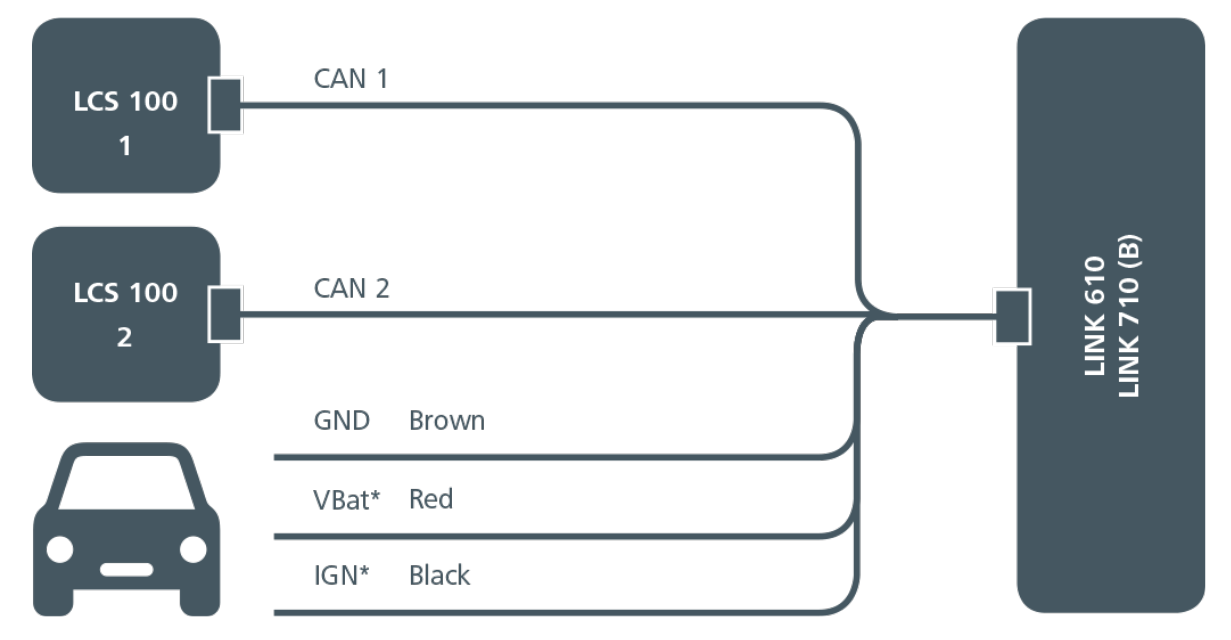

\* Sichern Sie diese Leitung mit max. 10 A.

## <span id="page-5-0"></span>Den LINK CAN Sensor installieren

Gehen Sie wie folgt vor, um Ihren LINK CAN Sensor 100 zu installieren:

1. Suchen Sie in Ihrem Fahrzeug den korrekten Installationsort für den CAN-Bus, von dem Sie Daten ablesen möchten (CAN 1 und/oder CAN 2).

Hinweis: Angaben zum korrekten Installationsort in Ihrem spezifischen Fahrzeug finden Sie in den Webfleet Solutions-Installationstools. Sie können auch den Kundensupport von Webfleet Solutions kontaktieren.

- 2. Machen Sie das CAN High-Kabel ausfindig.
- 3. Machen Sie die Seite des CAN-Kabelclips ausfindig, die für das CAN High-Kabel vorgesehen ist.

Hinweis: Die Markierung **H** an der Oberseite des CAN-Kabelclips zeigt an, welche Seite für das CAN High-Kabel vorgesehen ist.

- 4. Positionieren Sie das CAN High-Kabel entlang der Seite, die für das CAN High-Kabel vorgesehen ist.
- 5. Schieben Sie das Kabel an beiden Enden des CAN-Kabelclips unter die Kabelhalterungen.
- 6. Wiederholen Sie die oben beschriebenen Schritte für das CAN Low-Kabel.
- 7. Ziehen Sie das Kabel an, sodass die Kabel im Clip gerade verlaufen.

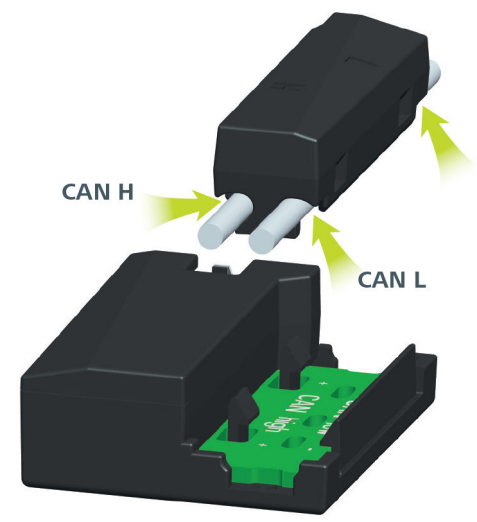

8. Positionieren Sie den Clip so am Sensor, dass die Kabel für CAN Low und CAN High an den entsprechenden Seiten des Sensors liegen.

Hinweis: Achten Sie auf die Beschreibungen **CAN High** und **CAN Low** an den Sensoren.

9. Drücken Sie den Clip auf den Sensor, bis alle vier Halterungshaken einrasten.

WICHTIG: Stellen Sie sicher, das alle vier Halterungshaken eingerastet sind.

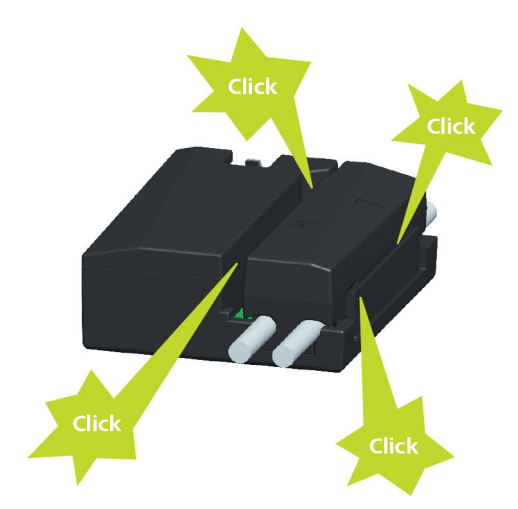

- 10.Je nachdem, welche CAN-Bus-Kabel Sie in den CAN-Kabelclip eingeführt haben, wählen Sie den 4-poligen Stecker des Daten-/Stromkabels für **CAN 1** oder **CAN 2** und verbinden Sie ihn mit dem Anschluss am LINK CAN Sensor.
- 11.Falls Ihr Fahrzeug mehr als eine CAN-Bus-Verbindung erfordert, wiederholen Sie die oben beschriebenen Schritte für die zweite CAN-Bus-Verbindung.
- 12.Falls der LINK 610/710/710 B, mit dem Sie den LINK CAN Sensor verbinden möchten, bereits vollständig in Ihrem Fahrzeug installiert ist, trennen Sie sein Stromkabel vollständig vom Fahrzeug.
- 13.Schließen Sie den LINK 610/710/710 B über das braune, schwarze und rote Kabel des LINK CAN Sensor-Daten-/Stromkabels an die Stromversorgung an, wie im Installationshandbuch für den LINK 610/710/710 B im Abschnitt Anschluss an die Stromversorgung beschrieben.
- 14.Überprüfen Sie die Installation anhand der Schritte im Abschnitt Funktionsprüfung der Installationsanleitung für den LINK 610/710/710 B.

## <span id="page-7-0"></span>Tipps für die Installation

## CAN-Kabelclip entfernen

Wenn Sie den CAN-Kabelclip vom LINK CAN Sensor entfernen müssen, führen Sie einen schmalen Schraubendreher von oben in das Loch für einen der Halterungshaken zwischen dem Sensor und dem Clip ein und üben Sie sanften Druck aus, um den Clip zu lösen.

## Störungen und Fehlfunktionen vermeiden

Um Störungen und Fehlfunktionen zu vermeiden, achten Sie beim Installieren des LINK CAN Sensor auf einen Abstand von mindestens 15 cm zu jedem anderen CAN-Bus und/oder LINK CAN Sensor.

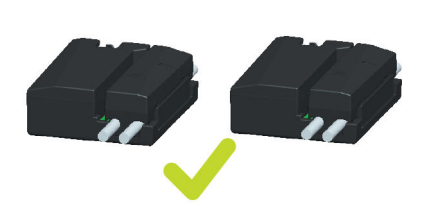

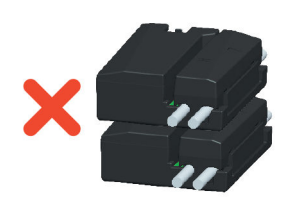

## <span id="page-8-0"></span>Technische Daten

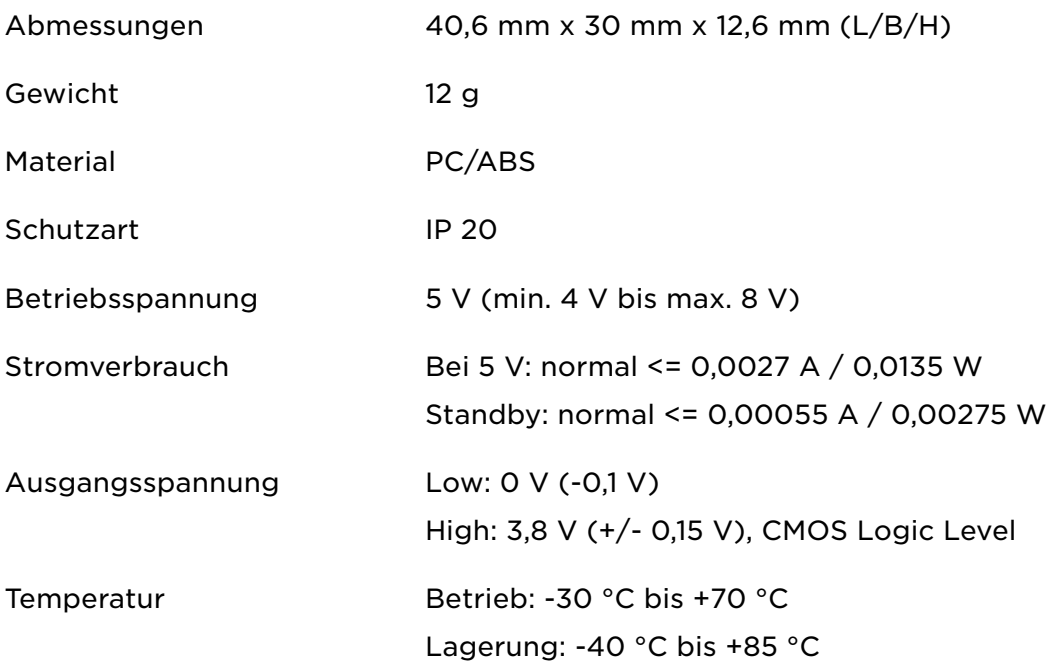

## <span id="page-9-0"></span>Anhang

### Wichtige Sicherheitshinweise und -warnungen

Wichtig: Lesen Sie die folgenden Sicherheitsanweisungen sorgfältig. Lesen Sie die in diesem Dokument enthaltenen Anweisungen sorgfältig durch.

Webfleet Solutions übernimmt keine Haftung für Schäden, die aus der Nichtbeachtung von Sicherheitsanweisungen entstehen. Dieses Dokument ist Bestandteil des Produkts. Bewahren Sie es an einem sicheren Ort auf. Wenn Sie das Gerät an einen neuen Benutzer weitergeben, geben Sie bitte auch dieses Handbuch an ihn weiter.

### Positionierung

Positionieren Sie das Gerät so, dass weder Ihre freie Sicht auf die Straße noch die Steuerungselemente in Ihrem Fahrzeug oder die Rückspiegel und Airbags blockiert oder sonstwie beeinträchtigt werden.

### Explosionsgefahr

Teile dieses Produkts können Funken verursachen, die zu Explosionen führen können. Dies stellt eine Gefahr für Gesundheit und Leben dar. Verwenden Sie das Gerät nicht in Bereichen mit hoher Explosionsgefahr. Halten Sie bei Verwendung dieses Produkts in einem mit Flüssiggas angetriebenen Fahrzeug die Sicherheitsbestimmungen des Landes ein, in dem Sie das Fahrzeug nutzen.

### Schäden durch unsachgerechte Installation

Die Installation und erste Inbetriebnahme des Geräts darf nur durch autorisiertes Personal, wie z. B. einen qualifizierten Radiohändler oder eine Kfz-Werkstatt, durchgeführt werden.

### Verletzungsrisiko bei Unfällen

Befestigen Sie das Gerät oder Zubehörteile nicht im Entfaltungsbereich von Airbags oder im Aufprallbereich für Kopf und Knie. Achten Sie bei der Auswahl der Geräteposition darauf, Störungen mit Displays, Sicherheitsgeräten und Elementen zur Fahrzeugsteuerung zu vermeiden.

### Schäden an der Karosserie

Achten Sie darauf, nicht in Teile der Karosserie zu bohren, die zu Stabilität oder Sicherheit des Fahrzeugs beitragen. Andernfalls ist nicht gewährleistet, dass alle Teile nach der Modifikation weiterhin ordnungsgemäß funktionieren.

### Brandrisiko

Achten Sie darauf, nicht in Kabelbäume, Kraftstoffleitungen oder ähnliche Komponenten zu bohren. Ein solcher Bohrvorgang kann ein Feuer auslösen.

### <span id="page-10-0"></span>Reparatur und Austausch

Reparaturen müssen von autorisiertem und qualifiziertem Personal vorgenommen werden. Reparieren Sie beschädigte Teile niemals selbst. Senden Sie das defekte Gerät zur Reparatur an Webfleet Solutions. Nur qualifiziertes Webfleet Solutions-Personal ist zur Reparatur oder zum Austausch von Teilen berechtigt.

### Schäden am Gerät

Durch Kontakt mit Wasser oder anderen Flüssigkeiten können Kurzschlüsse innerhalb des Geräts auftreten. Das Gerät wird durch den Kontakt mit Wasser möglicherweise beschädigt. Verwenden und lagern Sie das Gerät nur in vor Wasser geschützten Bereichen.

## CE-Kennzeichnung

# $\epsilon$

Dieses Gerät kann in allen EU-Staaten verwendet werden.

Hiermit erklärt Webfleet Solutions, dass das elektronische Gerätezubehör LINK CAN Sensor 100 die Richtlinie 2014/30/EU erfüllt. Der vollständige Text der EU-Konformitätserklärung ist im Internet unter folgender Adresse verfügbar: [https://www.webfleet.com/webfleet/legal/doc/.](https://www.webfleet.com/webfleet/legal/doc/)

### Zur Verwendung mit

LINK 610/710/710 B (und erfordert ein LINK CAN Sensor 100-Daten-/Stromkabel)

## Betriebstemperatur

Dieses Gerät ist im folgenden Temperaturbereich vollständig funktionstüchtig: -30 °C bis +70  $^{\circ}{\rm C}$ 

Wenn das Gerät längere Zeit höheren oder niedrigeren Temperaturen ausgesetzt ist, kann dies Schäden am Gerät verursachen und ist daher nicht zu empfehlen.

## WEEE – Entsorgung von Elektroschrott

Gemäß der Richtlinie 2012/19/EU (EEAG) befindet sich auf dem Gehäuse und/oder der Verpackung dieses Produkts das durchgestrichene Abfalltonnensymbol. Das Produkt darf nicht mit dem Hausmüll oder als unsortierter, städtischer Abfall entsorgt werden. Bitte entsorgen Sie dieses Produkt am Verkaufsort oder bei einer kommunalen Wertstoffsammelstelle in Ihrer Nähe und leisten Sie so Ihren Beitrag zum Umweltschutz.

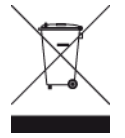

Triman-Logo

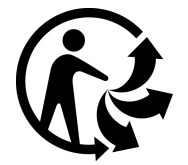

## <span id="page-11-0"></span>Dieses Dokument

Dieses Handbuch wurde mit größtmöglicher Sorgfalt erstellt. Durch die fortlaufende Produktentwicklung kann es jedoch vorkommen, dass einige darin enthaltene Informationen nicht mehr vollständig dem neuesten Entwicklungsstand entsprechen. Die Informationen können jederzeit ohne Vorankündigung geändert werden. Webfleet Solutions übernimmt keinerlei Haftung für technische oder redaktionelle Fehler und Auslassungen sowie für Nebenoder Folgeschäden, die durch die Nutzung bzw. Verwendung dieses Dokuments entstehen. Dieses Dokument darf ohne die vorherige schriftliche Genehmigung von Webfleet Solutions B.V. nicht kopiert werden.

## Technische Daten

### Betriebsspannung

5 V (min. 4 V bis max. 8 V)

### Maximaler Energieverbrauch

Bei 5 V: 0,0135 W

## Für dieses Gerät mitgeliefertes Zubehör

- Daten-/Stromkabel
- CAN-Kabelclip
- Installationshandbuch (Grundlagen)

## Für dieses Gerät nicht mitgeliefertes Zubehör

▪ LINK 610/710/710 B

## Geschäftsbedingungen: Beschränkte Gewährleistung und EULA-Referenz

Für dieses Produkt gelten unsere Geschäftsbedingungen, darunter die beschränkte Gewährleistung und die Endbenutzer-Lizenzvereinbarung; besuchen Sie [https://](http://telematics.tomtom.com/legal) [www.webfleet.com/legal](http://telematics.tomtom.com/legal)

## <span id="page-12-0"></span>Urheberrechtsvermerke

© 2019 Webfleet Solutions. Alle Rechte vorbehalten. WEBFLEET ist eine eingetragene Marke von Webfleet Solutions B.V. oder einer seiner Tochtergesellschaften.

## <span id="page-13-0"></span>Webfleet Solutions – Beschränkte Gewährleistung

#### GEWÄHRLEISTUNGSGEBER

Käufe außerhalb der USA und Kanada: Wenn Sie Ihren Kauf außerhalb der USA/Kanada getätigt haben, wird Ihnen von Webfleet Solutions B.V., De Ruijterkade 154, 1011 AC Amsterdam, Niederlande, diese beschränkte Gewährleistung eingeräumt und zu deren Gunsten diese Haftungsbeschränkung vereinbart.

#### GEWÄHRLEISTUNGSUMFANG

1 Webfleet Solutions B.V. ("Webfleet Solutions") gewährleistet Ihnen, dass die Hardware bei regulärem Gebrauch für einen Zeitraum von einem (1) Jahr vom Datum Ihres Ersterwerbs der Hardware an keine Verarbeitungs- und Materialfehler ("Fehler") aufweist

("Gewährleistungsfrist"). Während der Gewährleistungsfrist wird die Hardware nach dem Ermessen von Webfleet Solutions repariert oder ersetzt ("Beschränkte Gewährleistung), und zwar ohne Kosten für Sie (weder für Ersatzteile noch Arbeitsaufwand). Diese beschränkte Gewährleistung erfasst nur den Austausch der Hardware. Wird die Hardware nach Ablauf der Gewährleistungsfrist repariert, läuft die Gewährleistungsfrist für die Reparatur nach sechs (6) Monaten ab Reparaturdatum ab.

#### AUSSCHLUSS DER GEWÄHRLEISTUNG

2 Diese beschränkte Gewährleistung gilt nicht für die übliche Abnutzung oder wenn die Hardware von jemandem geöffnet oder repariert wird, der nicht von Webfleet Solutions dazu autorisiert wurde. Sie umfasst außerdem keine Reparatur und keinen Austausch von Hardware oder Teilen davon, die durch Folgendes beschädigt wurden: Zweckentfremdung, Feuchtigkeit, Flüssigkeiten, Nähe zu oder Einwirkung von Hitze, Unfälle, Missbrauch, Nichtbefolgen der Anweisungen, die der Hardware beiliegen, Verletzung der Sorgfalt oder Fehlanwendung. Die beschränkte Gewährleistung deckt keine physischen Beschädigungen der Hardware-Oberfläche ab. Die beschränkte Gewährleistung umfasst keine Software, die der Hardware beigefügt oder auf dieser installiert ist. Die beschränkte Gewährleistung umfasst nicht den Einbau, Ausbau oder die Wartung der Hardware oder damit verbundene Kosten.

### WIE DIE GEWÄHRLEISTUNG GELTEND ZU MACHEN IST

3 Um einen Fehler geltend zu machen, müssen Sie Webfleet Solutions während der Gewährleistungsfrist über www.webfleet.com kontaktieren, um den Fehler darzulegen und, falls erforderlich, eine RMA-Nummer (Return Materials Authorization,

Materialrückgabeberechtigung) zu erhalten. Sie sind verpflichtet, die Hardware während der Gewährleistungsfrist zusammen mit der Fehlerbeschreibung an die Adresse zu senden, die Webfleet Solutions Ihnen angibt. Falls ein Fehler auftritt und Webfleet Solutions nach den ersten hundertachtzig (180) Tagen der Gewährleistungsfrist einen berechtigten Anspruch unter dieser beschränkten Gewährleistung erhält, ist Webfleet Solutions berechtigt, Ihnen angemessene Versand- und Abwicklungskosten, die im Zusammenhang mit der Reparatur oder dem Austausch der Hardware anfallen, in Rechnung zu stellen. Sie sind verpflichtet, etwaige andere Rückgabeverfahren von Webfleet Solutions zu befolgen.

#### IHRE RECHTE

4 In einigen Ländern ist der Ausschluss oder die Begrenzung von Schadensersatzsprüchen möglicherweise nicht zulässig. Wenn ein Teil dieser beschränkten Gewährleistung ungültig oder nicht vollstreckbar sein sollte, bleiben die anderen Bestimmungen dennoch weiterhin gültig und wirksam.

5 Diese beschränkte Gewährleistung ist die einzige ausdrückliche Gewährleistung, die Sie erhalten, und sie wird anstelle jeglicher anderer ausdrücklicher Gewährleistungen oder ähnlicher Verpflichtungen gewährt, die durch Werbung, Dokumentation, Verpackung oder andere Kommunikation aufgestellt wird.

6 Mit Ausnahme der beschränkten Gewährleistung und im größtmöglichen durch das anwendbare Recht gestatteten Umfang stellen Webfleet Solutions und seine Lieferanten die Hardware "wie besehen und mit allen ihr innewohnenden Fehlern" zur Verfügung und schließen hiermit alle weiteren Gewährleistungen und Bedingungen aus, seien sie ausdrücklich, stillschweigend oder von Gesetzes wegen eingeräumt, einschließlich aller möglichen stillschweigenden Gewährleistungen, Verpflichtungen oder Bedingungen für zufriedenstellende Qualität, Eignung für einen bestimmten Zweck, Zuverlässigkeit oder Verfügbarkeit, Genauigkeit oder Vollständigkeit der Reaktionen, Ergebnisse, fachmännische Ausführung, Virenfreiheit und den Einsatz angemessener Sorgfalt und Fertigkeiten – alles in Bezug auf die Hardware, die Erbringung oder Nichterbringung von Support- oder anderen Leistungen, Informationen, Software und zur Hardware gehörigen oder aus der Nutzung der Hardware resultierenden Inhalten. Außerdem wird keine Gewährleistung für die ungestörte Verwendung, den ungestörten Besitz oder die Nichtverletzung bezüglich der Hardware übernommen. Dieser Ausschluss gilt nicht bezüglich

(I) stillschweigender Bedingungen der Eigentumsstellung und

(II) stillschweigender Gewährleistungen einer Übereinstimmung mit der Beschreibung.

7 Diese beschränkte Gewährleistung betrifft keine Rechte gemäß anwendbarem nationalem Recht, das den Verkauf von Verbraucherprodukten regelt.

8 Diese beschränkte Gewährleistung kann nicht auf Dritte übertragen werden.

#### HAFTUNGSBESCHRÄNKUNG

9 Weder Webfleet Solutions noch seine Lieferanten haften Ihnen oder Dritten gegenüber für Schäden, weder direkte noch indirekte oder zufällige Schäden, Folgeschäden oder andere Schäden (einschließlich in jedem Fall, aber nicht beschränkt auf Schäden wegen der fehlenden Möglichkeit, die Ausrüstung zu nutzen oder auf Daten zuzugreifen, wegen Datenverlusts, Verlust von Geschäftsmöglichkeiten, Verlust von Gewinnen, Geschäftsunterbrechung oder Ähnlichem), die aus der Nutzung oder nicht möglichen Nutzung der Hardware entstehen, selbst wenn Webfleet Solutions auf die Möglichkeit solcher Schäden hingewiesen wurde.

10 Ungeachtet jeglicher Schäden, die Ihnen aus welchem Grund auch immer entstehen können (einschließlich, aber nicht beschränkt auf sämtliche Schäden, die hierin genannt sind, und alle direkten oder allgemeinen Schäden, die aus dem Vertrag oder einem anderen Grund entstehen), ist die gesamte Haftung von Webfleet Solutions und all seinen Lieferanten auf den Betrag beschränkt, den Sie tatsächlich für die Hardware bezahlt haben.

11 Webfleet Solutions haftet nicht für

(I) betrügerische Handlungen seiner Angestellten und/oder Auftragnehmer oder

(II) Arglist seiner Angestellten und/oder Auftragnehmer.

12 Ungeachtet des Obenstehenden ist die Haftung keiner Partei für durch ihre Fahrlässigkeit verursachte Todesfälle oder Personenschäden beschränkt.